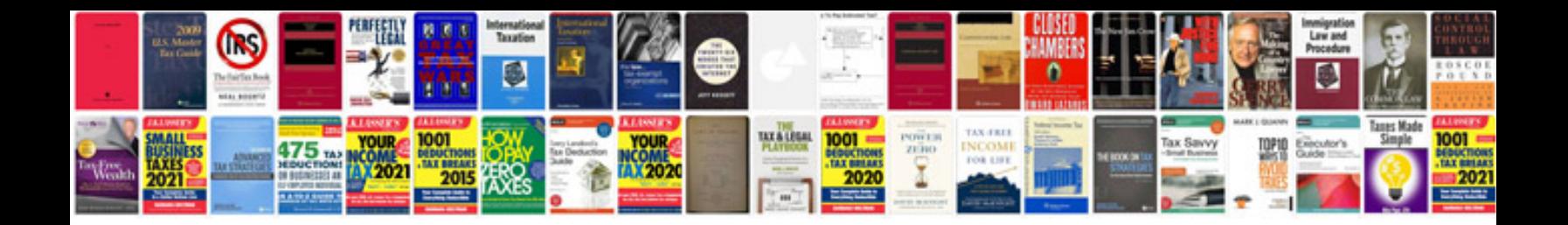

Skoda fabia manual

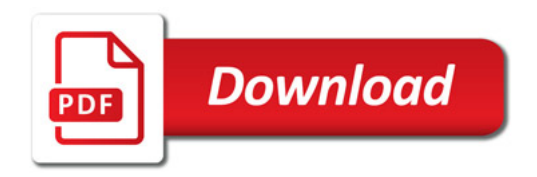

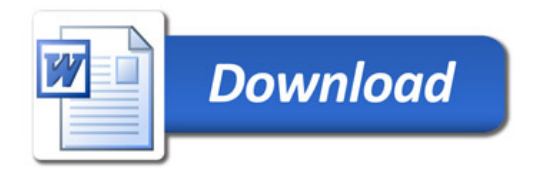